## **FTXJ50MW / RXJ50NFTXJ50MS / RXJ50N**

Kühlen

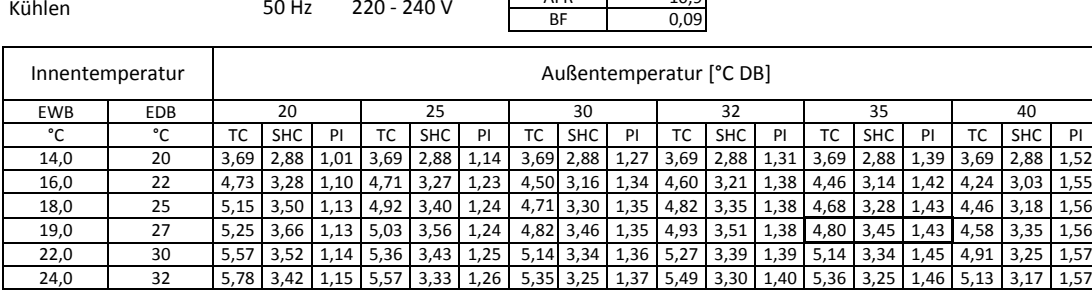

AFR

Heizen

220 - 240 V

50 Hz

AFR

12,6

10,9

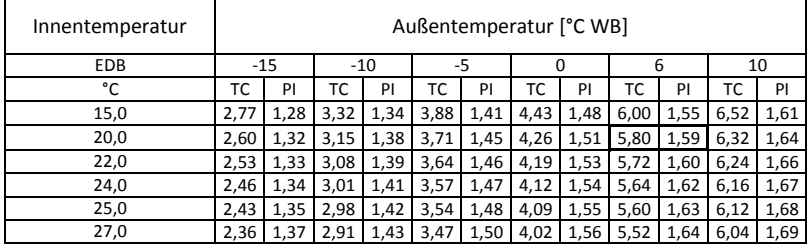

Symbole

- AFR : Luftdurchsatz [m<sup>3</sup>/min]
- $BF$ Bypassfaktor
- **EWB** Eingangs-Feuchttemperatur (°C TK)
- **FDB** Eingangs-Trockentemperatur (°C FK)
- Gesamtleistung [kW]TC :
- SHC : Sensible Wärmeleistung [kW]
- $PI$ Leistungsaufnahme [kW]

## Hinweise

- 1. Die angegebenen Bemessungswerte sind Netto-Kapazitäten, die einen Abzug für die Wärme des Motors des Innenventilators enthalten.
- 2. In der Abbildung zeigt die Markierung mit □ die Nennkapazität und den Nennkoeffizient der Leistungsaufnahme.
- 3. Gesamtkapazität, Eingangsleistung und sensible Wärmekapazität müssen mithilfe von Interpolation und der Zahlen in der Tabelle berechnet werden (Zahlen außerhalb des Tabellenbereichs dürfen nicht für die Berechnung verwendet werden).
- 4. Falls die sensible Wärmekapazität nicht in der Tabelle angegeben ist, berechnen Sie diese bitte anhand einer Annäherung zwischen zwei Werten im direkten Verhältnis.
- Entsprechende Kältemittelrohrlänge: 5 mHöhenunterschied: 0m5. Die oben aufgeführten Leistungen gelten für folgende Bedingungen:
- 6. Luftdurchsatz und Bypassfaktor sind in der Tabelle angegeben.